<span id="page-0-0"></span>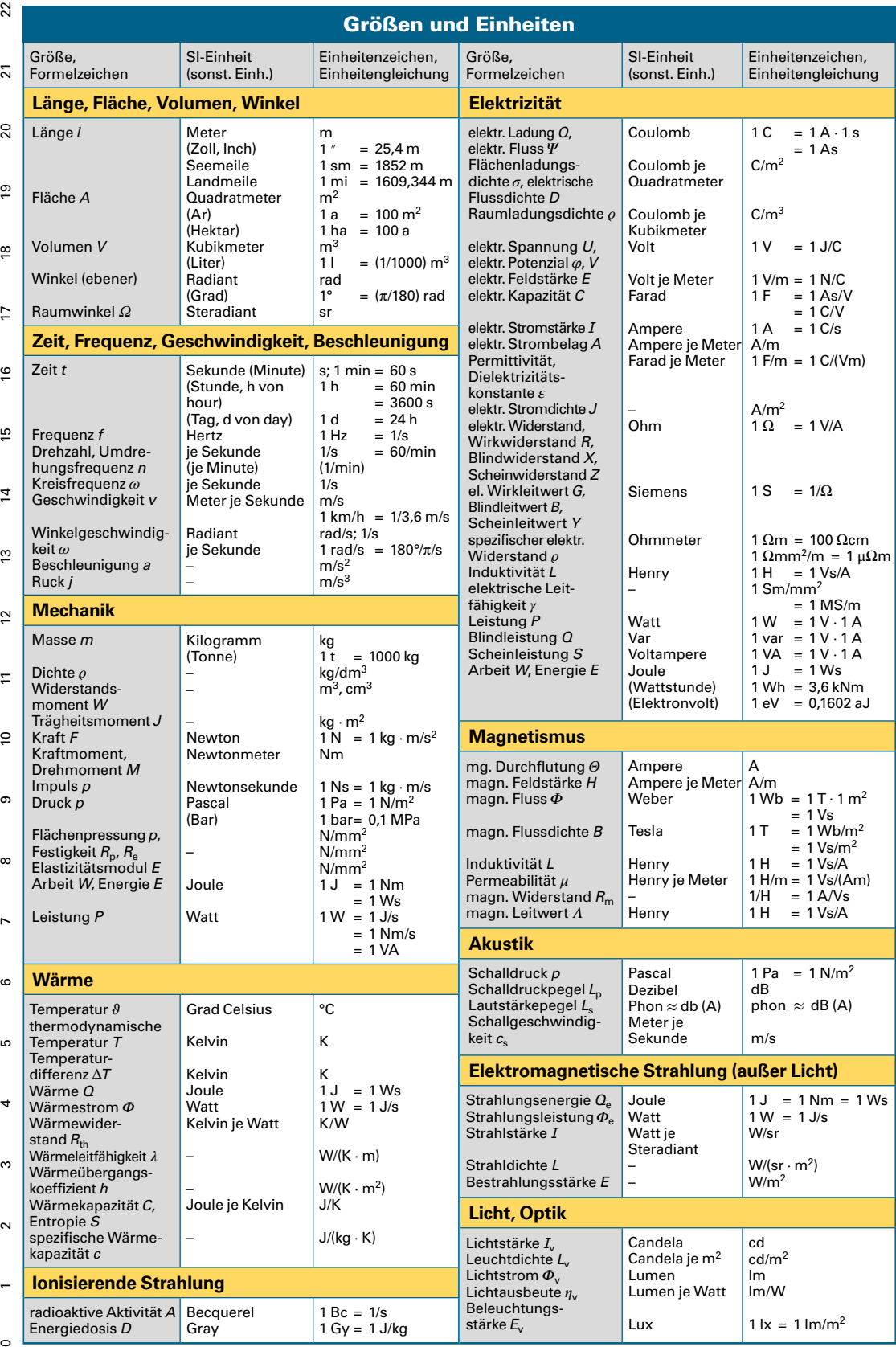

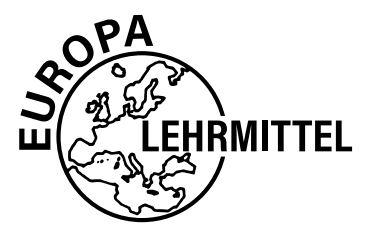

EUROPA-FACHBUCHREIHE für Mechatronik

# **Formeln Mechatronik**

## nach den Büchern "Tabellenbuch Mechatronik", "Fachkunde **Mechatronik", "Rechnen und Projektieren Mechatronik"**

7. Auflage 2023 Druck 5 4 3 2 1

Autoren von "Formeln Mechatronik":

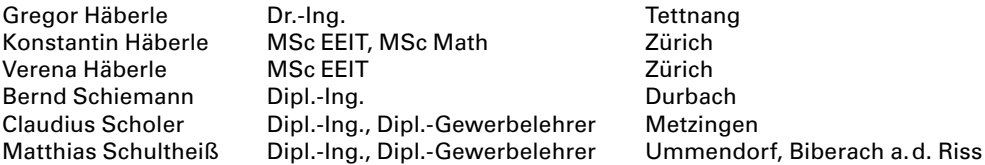

Leitung des Arbeitskreises: Dr.-lng. Gregor Häberle

Bildbearbeitung: Zeichenbüro des Verlags Europa-Lehrmittel, Ostfildern

#### **Vorwort**

Diese Formelsammlung dient zum Lösen von fachmathematischen Aufgaben in der beruflichen Praxis oder in der Aus- und Weiterbildung, z.B. bei Prüfungen oder Klausuren. Sie enthält komprimiert die dafür erforderlichen Formeln aus den Teilbereichen der Elektrotechnik, des Maschinenbaus und der lnformationstechnik.

Dabei sind berücksichtigt alle wesentlichen Formeln z.B. der Themengebiete Mathematik, technische Physik, Produktion, Messen, Steuern, Regeln, elektrische Antriebe, Leitungsberechnungen, Schutzeinrichtungen, Digitaltechnik, Datentechnik, statistische Berechnungen, betriebswirtschaftliche Kalkulationen.

Die Formeln sind auf den Seiten nummeriert, sodass bei Gruppenarbeit oder im Unterricht eine Verständigung vereinfacht ist. Die Formelzeichenerklärungen sind auf jeder Seite gegeben. Die zu verwendenden Einheiten sind durch Einheitengleichungen angegeben.

ln der **7. Auflage** wurden weitere **Formelumstellungen** vorgenommen. Somit ist ein leichteres Anwenden der Formeln möglich. Auch können selbst umgestellte Formeln dadurch leicht überprüft werden. **Neu** aufgenommen wurden Differenzialrechnung, Integralrechnung, Rechnen mit Determinanten, Vektoren, Umrechnungen von Vorsätzen, weitere mechanische Leistungen, Trägheitsmomente, Leitungsberechnung, Kalkulationsberechnungen zur Lagerhaltung.

Verbesserungsvorschläge können gerne per E-Mail gerichtet sein an [lektorat@europa-lehrmittel.de.](mailto:lektorat@europa-lehrmittel.de)

Sommer 2023 Die Autoren

Europa-Nr.: 45515 ISBN 978-3-7585-4199-5

Alle Rechte vorbehalten. Das Werk ist urheberrechtlich geschützt. Jede Verwertung außerhalb der gesetzlich geregelten Fälle muss vom Verlag schriftlich genehmigt werden.

© 2023 by Verlag Europa-Lehrmittel, Nourney, Vollmer GmbH & Co. KG, Düsselberger Straße 23, 42781 Haan-Gruiten [www.europa-lehrmittel.de](http://www.europa-lehrmittel.de)

Satz: Satz+Layout Werkstatt Kluth GmbH, 50374 Erftstadt Umschlag: braunwerbeagentur, 42477 Radevormwald Umschlagfoto: Siemens-Pressebilder [www.siemens.com/presse](http://www.siemens.com/presse)  Druck: mediaprint solutions GmbH, 33100 Paderborn

## Inhaltsverzeichnis

#### **[Mathematik](#page-0-0)**

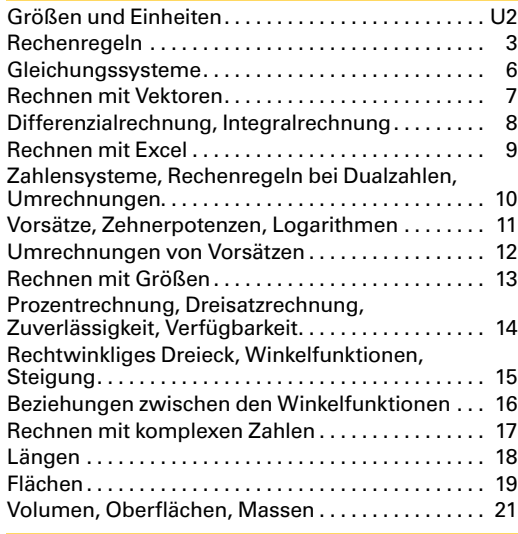

## **[Technische Physik](#page--1-0)**

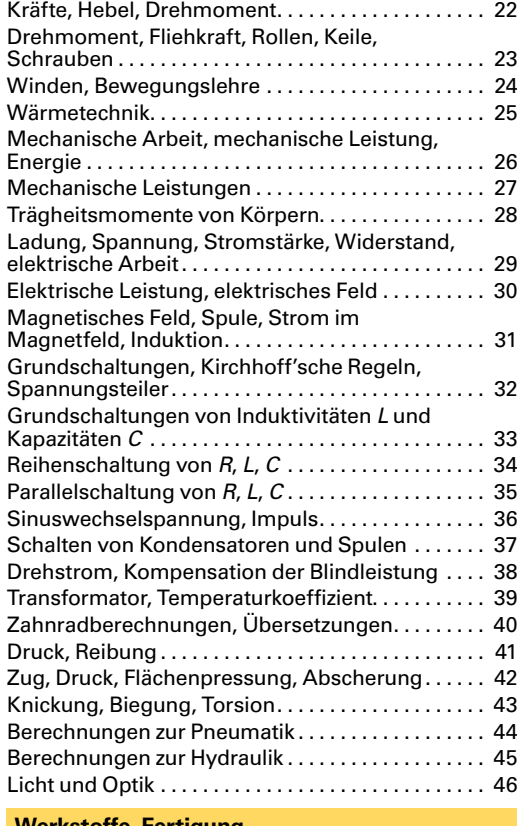

#### **[Werkstoffe, Fertigung](#page--1-0)**

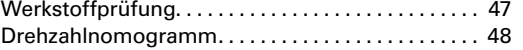

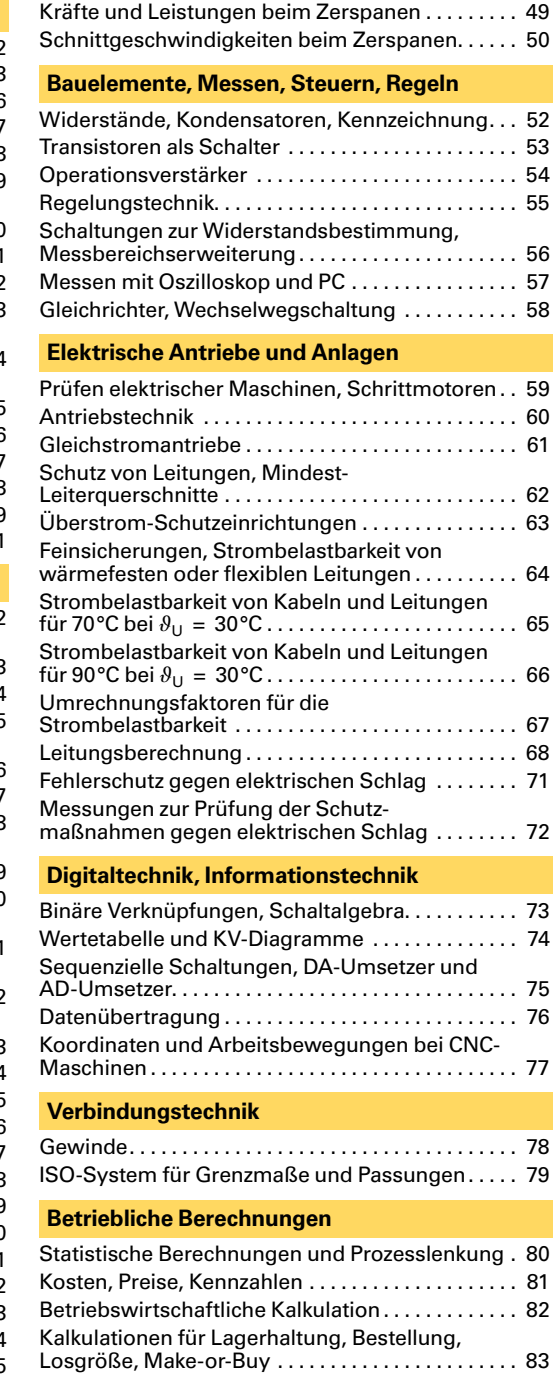

## [Losgröße, Make-or-Buy . 83](#page--1-0) Kennzahlen der Produktion . . . . . . . . . . . . . . . . . 84 Hauptnutzungszeiten ........................... 85 Arbeitsvorbereitung .............................. 86 [Rechenregeln anwenden beim Formeln](#page--1-0)  [Umstellen . U3](#page--1-0)

#### **Hinweise für die Benutzer**

Die oben aufgeführten Seitenüberschriften enthalten nicht die einzelnen, auf den Seiten vorkommenden Begriffe. Finden Sie also hier nicht das Gesuchte, so schauen Sie bitte im Sachwortverzeichnis nach.

<span id="page-3-0"></span>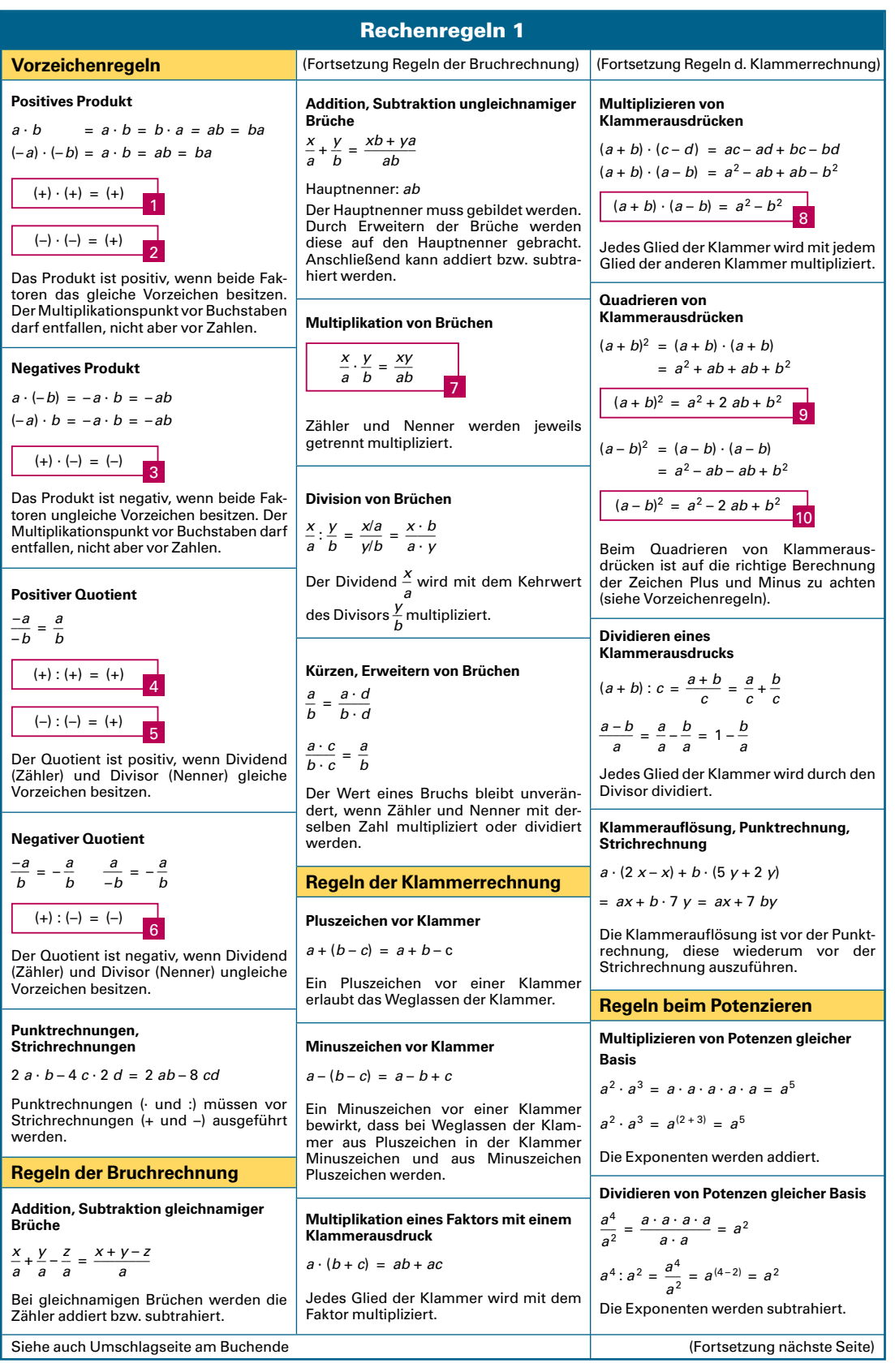

**3**

## Winden, Bewegungslehre

<span id="page-4-0"></span>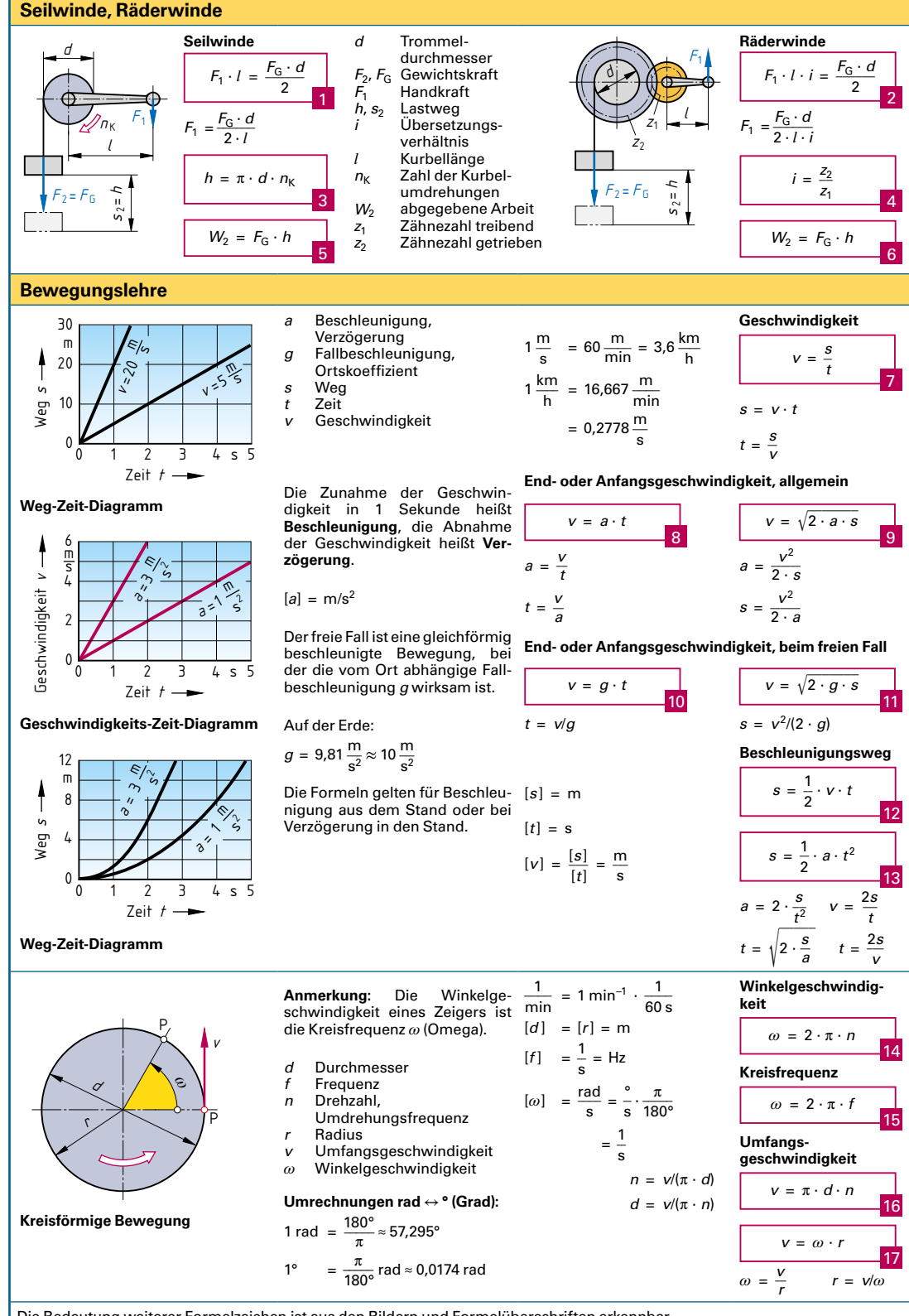

Die Bedeutung weiterer Formelzeichen ist aus den Bildern und Formelüberschriften erkennbar.

## Elektrische Leistung, elektrisches Feld

<span id="page-5-0"></span>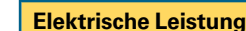

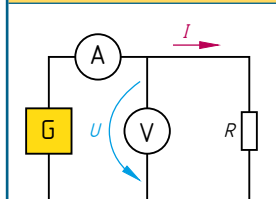

**Ermitteln der Leistung mit Strommesser und Spannungsmesser**

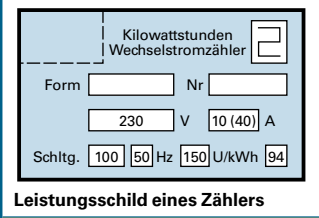

#### **Elektrisches Feld**

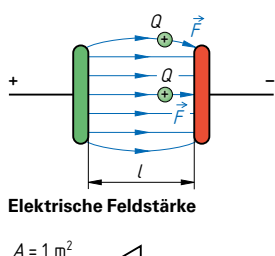

**Elektrische Flussdichte**

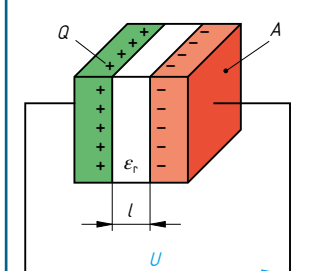

**Kapazität**

**Tiefpass**

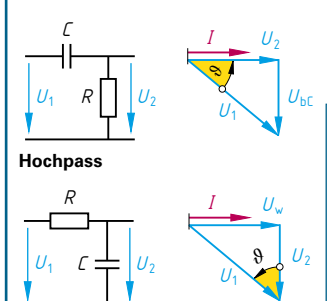

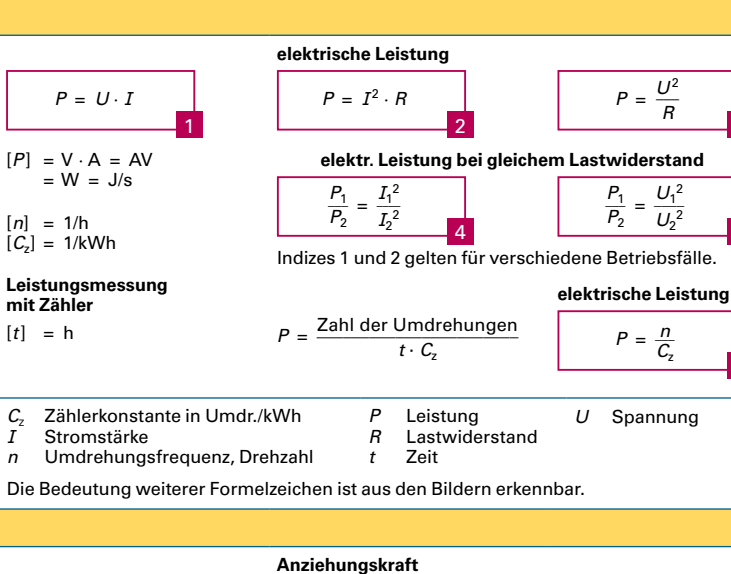

3

5

6

8

10

12

13

15

17

 20

**elektrische Feldstärke** *E* = *\_\_ F Q* 

*F* = *E* ∙ *Q Q* = *F*/*E* beim homogenen Feld  $E =$ *U*  $\overline{I}$ 

*Q* = *C* · *U*

 $i = C \cdot \frac{\Delta u}{\Delta t}$ ∆*t*

 $Z = \sqrt{R^2 + X_C^2}$ 

**Ladung**

**Energie**  $W =$ 1  $rac{1}{2} \cdot C \cdot U^2$ 

 $C = 2 \cdot W/U^2$ **Impedanz**

**Grenzfrequenz**

∆*Q* = *C* · ∆*u*

gibt die Kraft an, die auf die  $L$ adung  $Q = 1$  As im elektrischen Feld wirkt. Die elektrische **Flussdichte** *D*

gibt an, wie groß die Ladung je Quadratmeter ist.  $[F] = N$ 

$$
D = \frac{Q}{A} \quad [D] = \frac{As}{m^2}
$$
  
\n
$$
\varepsilon = \varepsilon_0 \cdot \varepsilon_r
$$
  
\n
$$
\varepsilon_0 = 8.85 \cdot \frac{pAs}{Vm} = 8.85 \text{ pF/m}
$$

$$
[C] = \frac{\text{As}}{\text{V}} = \text{F} \text{ (Farad)}
$$

[*Q*] = V · A = var var = Volt-Ampere-reaktiv (reaktiv = rückwirkend)  $w = \frac{W}{V}$ 

$$
[W] = \frac{As}{V} \cdot V^2 = Ws = J
$$
\n
$$
[w] = \frac{J}{m^3}
$$
\n(Joule)

$$
[R] = \Omega = V/A
$$

 $[f_c] = Hz = 1/s = \frac{1}{V/A \cdot As/V}$ **Tiefpass**

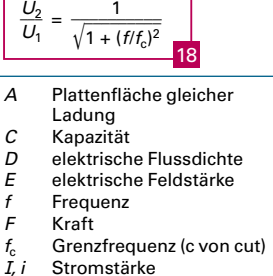

Die elektrische **Feldstärke** *E*  **Plattenkondensator**  $F = \frac{1}{2} \cdot E \cdot Q$ 

$$
E = 2 \cdot F/Q \quad Q = 2 \cdot F/E
$$

$$
F = \varepsilon \cdot U^2 \cdot A/(2 \cdot l^2)
$$

#### **elektrische Flussdichte**

$$
D = \varepsilon_0 \cdot \varepsilon_r \cdot E
$$

## **Kapazität**

$$
C = \frac{\varepsilon \cdot A}{l}
$$

 $A = C \cdot l/\varepsilon$   $l = \varepsilon \cdot A/C$ 

#### **Ladung**

$$
Q = I \cdot t
$$
  

$$
\Delta Q = i \cdot \Delta t
$$

#### **Energiedichte**

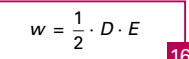

## **Hochpass**

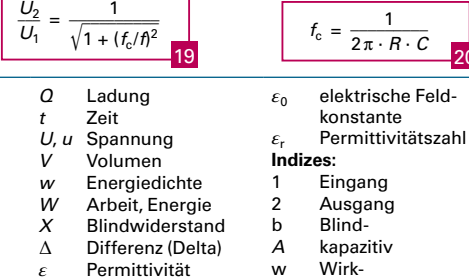

Die Bedeutung weiterer Formelzeichen ist aus den Bildern und Formelüberschriften erkennbar.

## Knickung, Biegung, Torsion

#### <span id="page-6-0"></span>**Beanspruchung auf Knickung**

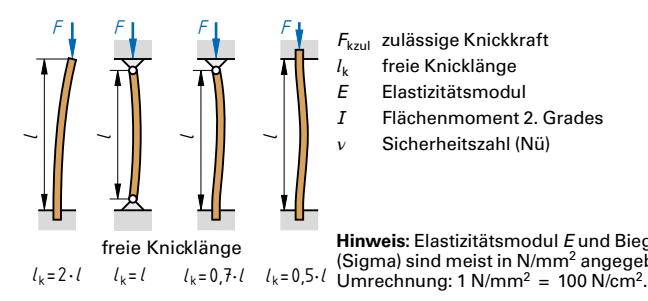

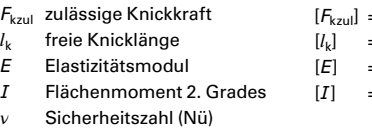

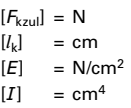

 $[\sigma_{\rm b}]$  = N/cm<sup>2</sup><br>[*F*] = N  $\begin{bmatrix} F \end{bmatrix}$  = N<br> $\begin{bmatrix} M_L \end{bmatrix}$  = N  $[M_b]$  = Ncm<br> $[W]$  = cm<sup>3</sup>  $[W]$  = cm<sup>3</sup><br> $[1]$  = cm  $\begin{array}{rcl} [l] & = \text{cm} \\ [l] & = \text{cm} \end{array}$  $[f]$  = cm<br> $[E]$  = N/c  $[E]$  = N/cm<sup>2</sup><br> $[I]$  = cm<sup>4</sup>  $=$  cm<sup>4</sup>

**Hinweis:** Elastizitätsmodul *E* und Biegespannung (Sigma) sind meist in N/mm2 angegeben.

 $\sigma_{\rm b}$  Biegespannung<br>F Biegekraft *F* Biegekraft *M*<sub>b</sub> Biegemoment<br>*W* axiales Widers

*l* Länge<br>f Durchl *f* Durchbiegung<br>E Elastizitätsmoo *E* Elastizitätsmodul

*W* axiales Widerstandsmoment

Flächenmoment 2. Grades

#### **Zulässige Knickkraft**

$$
F_{\text{kzul}} = \frac{\pi^2 \cdot E \cdot I}{l_k^2 \cdot v}
$$

Diese Formel gilt nur für<br>schlanke Bauteile und Bauteile innerhalb des elastischen Bereichs der Werkstoffe.<br>————————————————————

 $\overline{2}$ 

Innernab des elastit  
Bereichs der Werkstof  

$$
I_k = \pi \sqrt{E \cdot I/(F_{kzul} \cdot v)}
$$

$$
I = F_{kzul} \cdot I_k^2 \cdot v/( \pi^2 \cdot E)
$$

**Biegespannung**  $\sigma_{\rm b} =$  $M<sub>b</sub>$  $\overline{w}$ 

 $M_{\rm b} = \sigma_{\rm b} \cdot W$  $W = M_{\rm b}/\sigma_{\rm b}$ 

**Belastungsfälle**

#### **Beanspruchung auf Biegung**

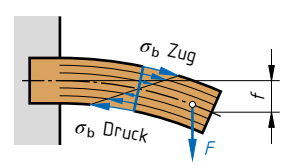

*l*

**Träger mit Einzelkraft belastet**

*f*

einseitig eingespannt

*l*

auf zwei Stützen

*l* 7

*l* 2

*l*

doppelseitig eingespannt

*F <sup>f</sup>*

*l* 2

*F <sup>f</sup>*

*l* 2

*F*

#### $M<sub>b</sub> = F \cdot l$  $\overline{a}$  $F = M_{\rm b}/l$   $l = M_{\rm b}/F$  $f = \frac{F \cdot l^3}{I}$  $3 \cdot E \cdot I$ 5  $F = 3 \cdot f \cdot E \cdot I/l^3$ *fF*  $\leftarrow$ <sup>*f*</sup> *f*  $\overline{a}$   $\overline{b}$   $\overline{a}$   $\overline{b}$   $\overline{c}$   $\overline{d}$   $\overline{d}$   $\overline{$ *l F F* einseitig eingespannt auf zwei Stützen doppelseitig eingespannt  $M_{\rm b} = \frac{F \cdot l}{4}$  $\overline{4}$ 7  $f = \frac{F \cdot l^3}{48 \cdot E \cdot l}$ 9  $M_{\rm b}$  =  $rac{F \cdot l}{2}$ 8 11  $f = \frac{F \cdot l^3}{192 \cdot E \cdot l}$ 13 = *F* ∙ 3/(192 ∙ *E* ∙ *f*)  $M_{\rm b} = \frac{F \cdot l}{2}$  $\overline{2}$ 4  $F = 2 \cdot M_{\rm b}/l$   $l = 2 \cdot M_{\rm b}/F$  $f = \frac{F \cdot l^3}{2 \cdot F}$  $8 \cdot E \cdot I$ 6  $F = 8 \cdot f \cdot E \cdot I/l^3$  $M_{\rm b} = \frac{F \cdot l}{R}$  $\overline{8}$ 8  $f = \frac{5 \cdot F \cdot l^3}{l}$  $384 \cdot E \cdot I$ 10  $M<sub>b</sub> =$  $F \cdot l$ 12 12  $f = \frac{F \cdot l^3}{384 \cdot E \cdot l}$ 14  $l = \sqrt[3]{384 \cdot E \cdot I \cdot f/F}$ *n* − 384 ⋅ E ⋅ I<br>  $\sqrt{384 \cdot E \cdot I \cdot f/F}$ **Beanspruchung auf Torsion (Verdrehung)**  $\tau_t$  Torsionsspannung *M*<sup>t</sup> Torsionsmoment  $[\tau_{\rm t}]$  $=$  kN/mm<sup>2</sup>  $[M_t]$  = Nm **Torsionsspannung**  $M_1$ **Träger mit gleichmäßig verteilter Belastung**

*M*t *M*t **Torsion**  $W_p$  polares Widerstandsmoment  $\tau_{\text{tF}}$  Torsionsfließgrenze  $\tau_{\text{tzul}}$  zulässige Torsionsspannung Sicherheitszahl (Nü) *R*<sup>e</sup> Streckgrenze *d* Durchmesser Für Welle:  $W_{\text{p}} = \frac{\pi \cdot d^3}{16}$  $[W_n]$  = mm<sup>3</sup>  $[\tau_{\text{tf}}]$  = N/mm<sup>2</sup>  $[\tau_{\text{tzul}}]$  = N/mm<sup>2</sup>  $[R_e]$  = N/mm<sup>2</sup><br> $\begin{bmatrix} d \\ \end{bmatrix}$  = mm  $=$  mm

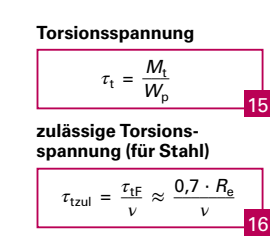

## Transistoren als Schalter

<span id="page-7-0"></span>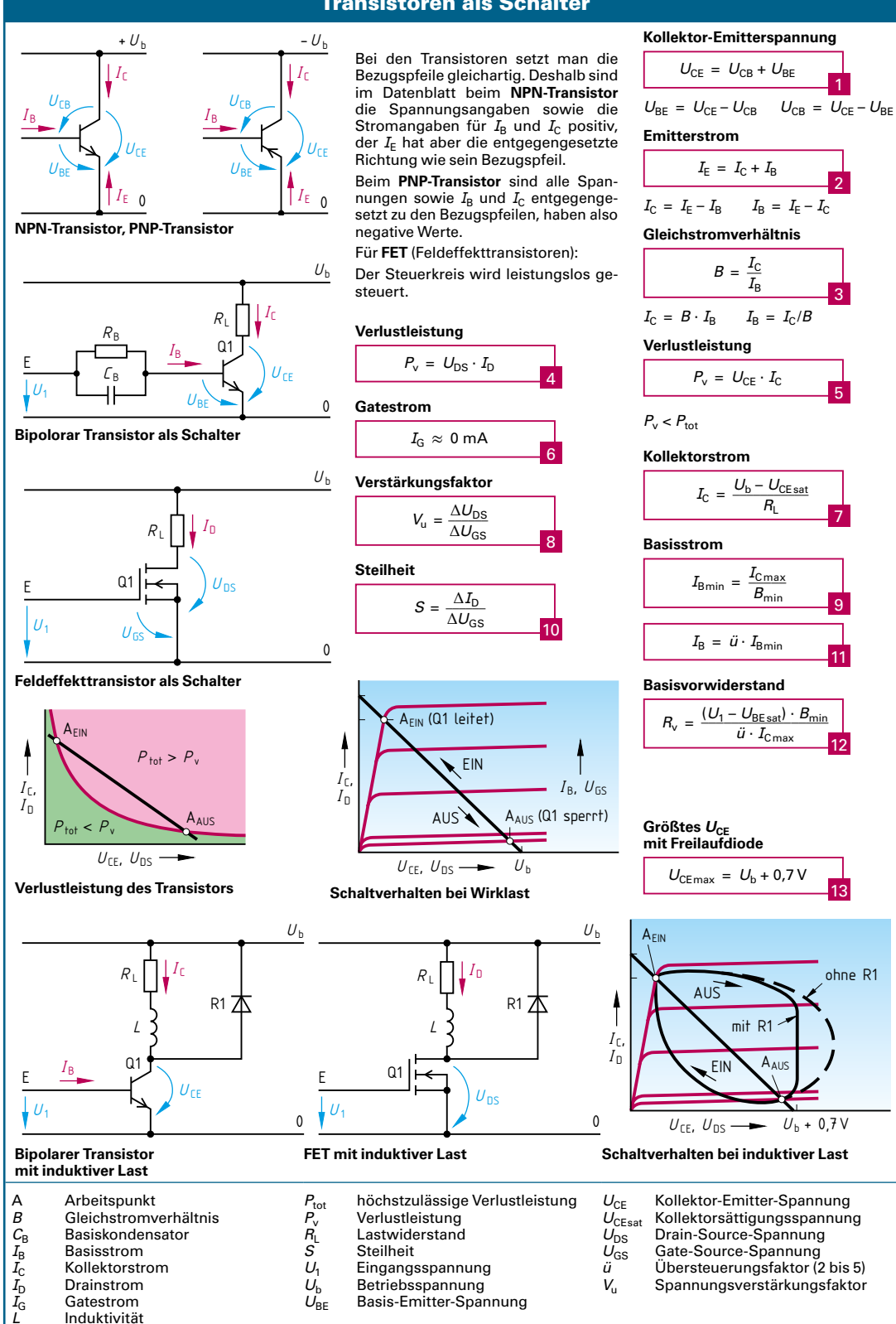

Die Bedeutung weiterer Formelzeichen ist aus den Bildern und Formelüberschriften erkennbar.

*L* Induktivität

<span id="page-8-0"></span>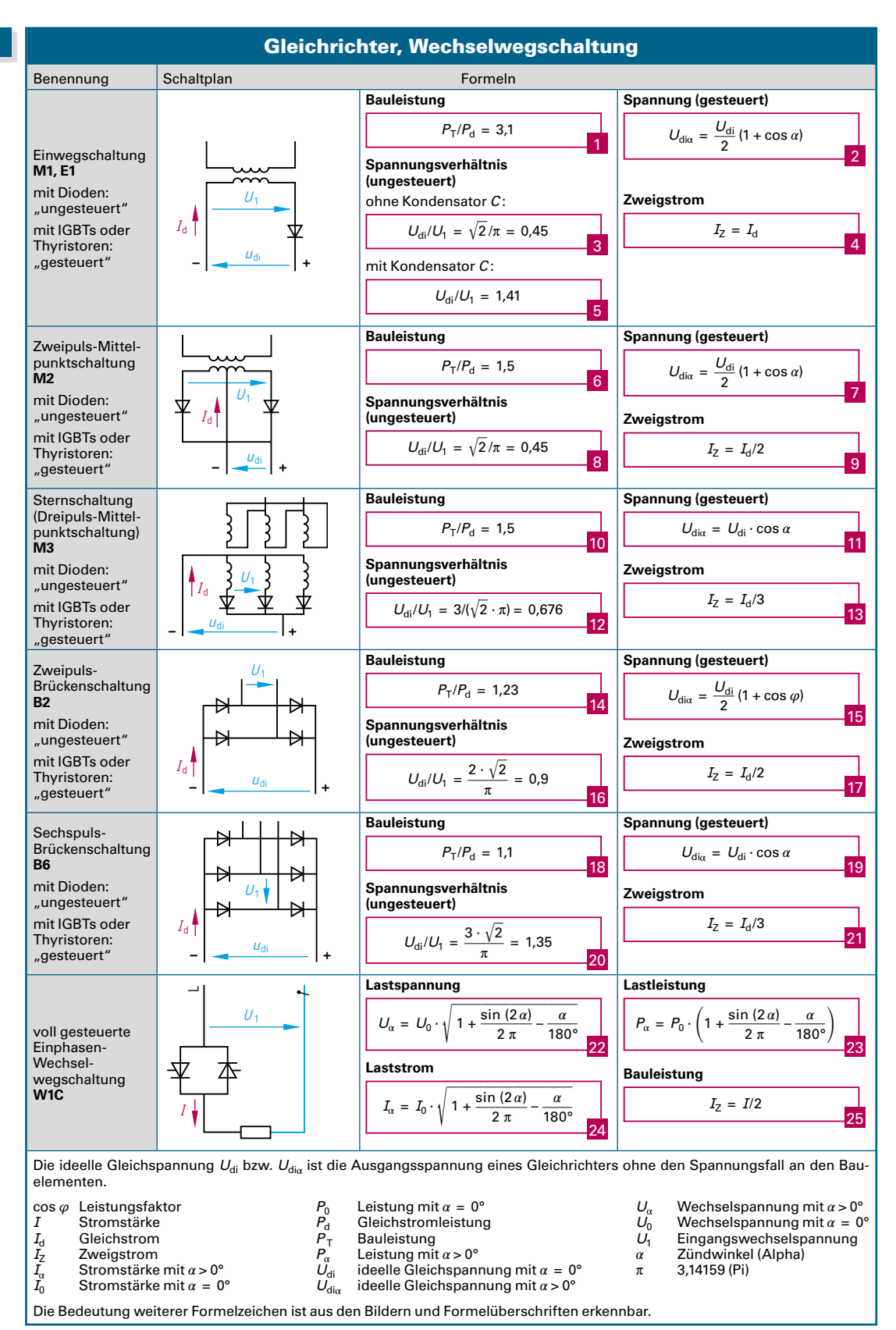

## Antriebstechnik

<span id="page-9-0"></span>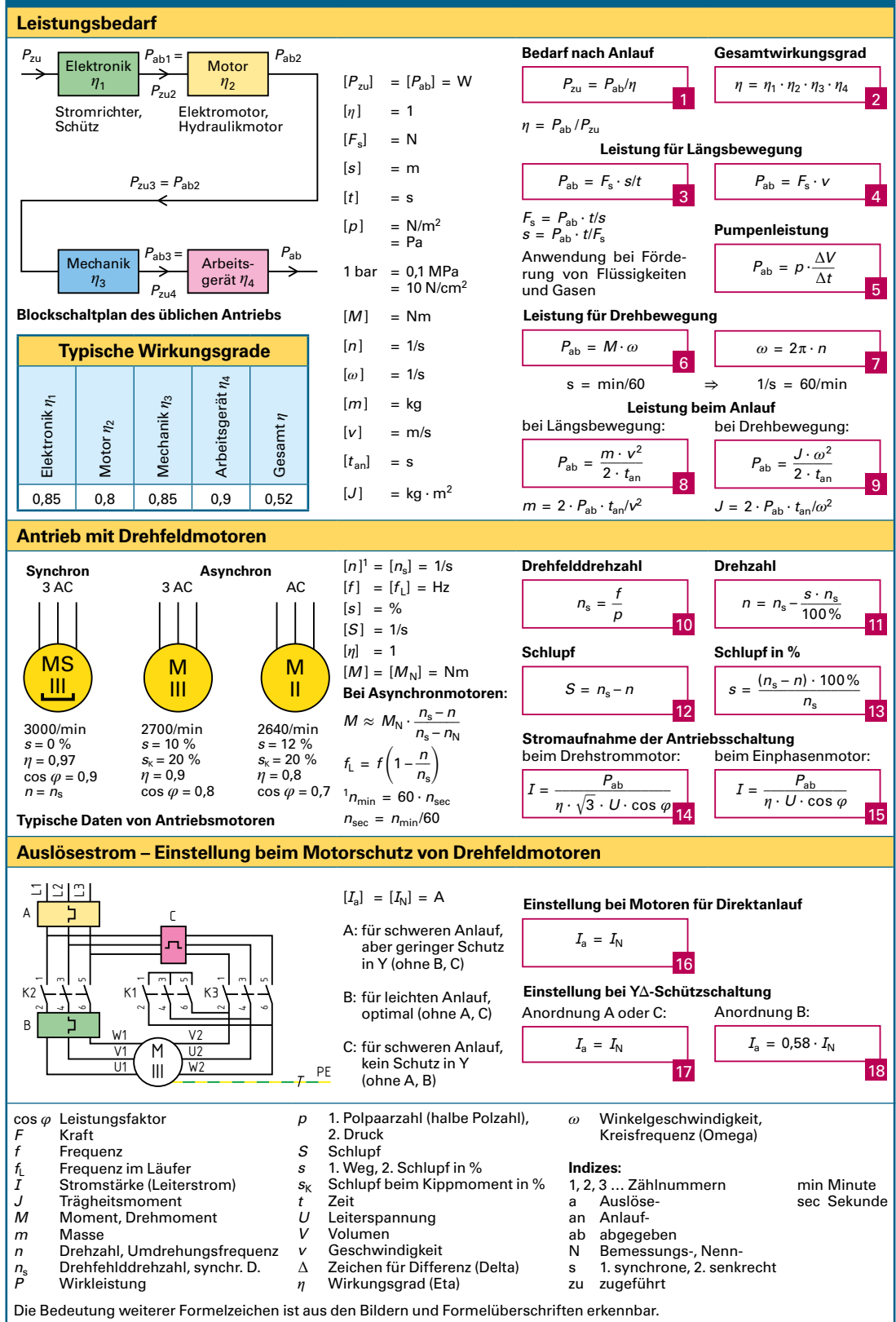

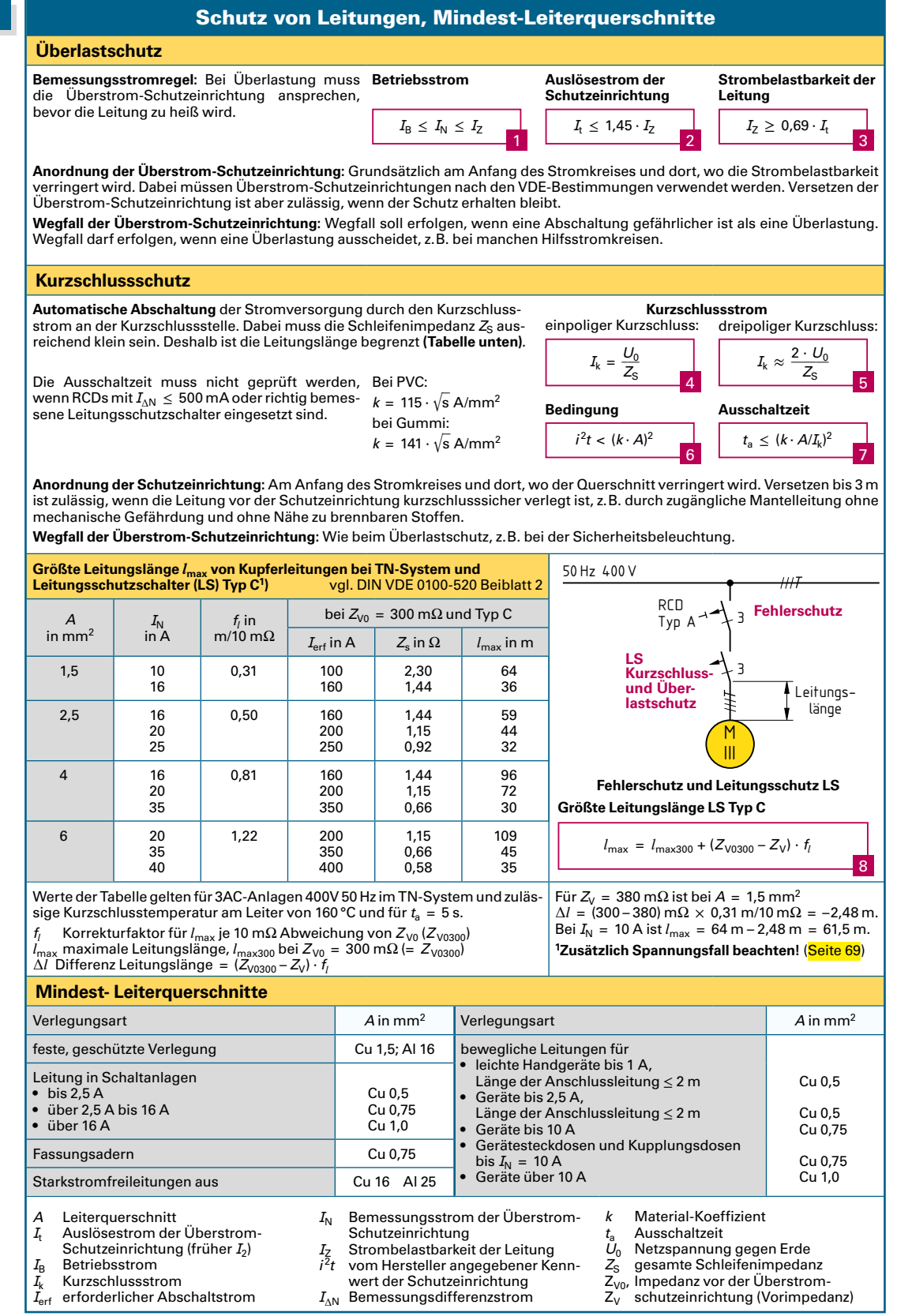

<span id="page-10-0"></span>**62**

<span id="page-11-0"></span>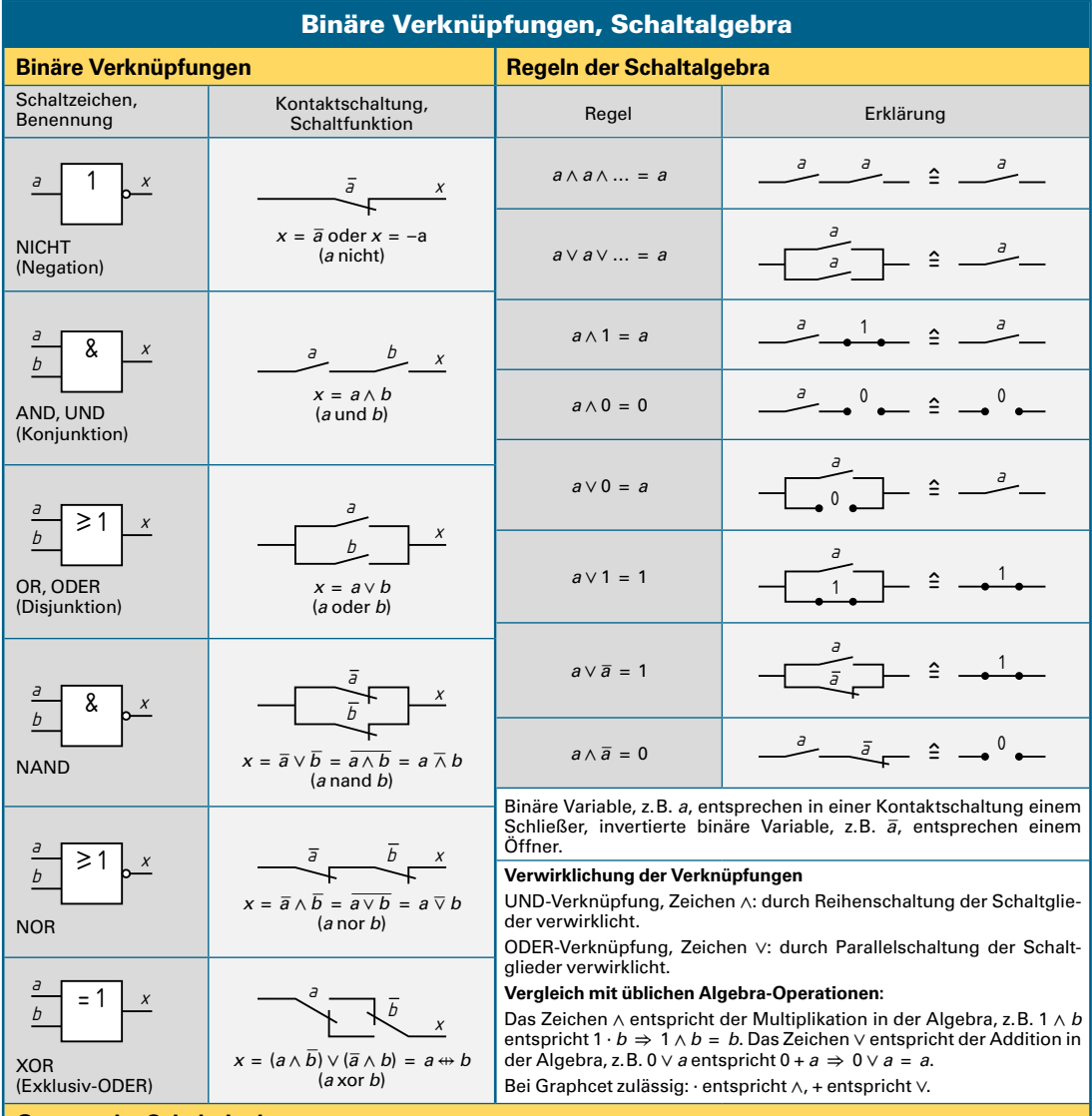

## **Gesetze der Schaltalgebra**

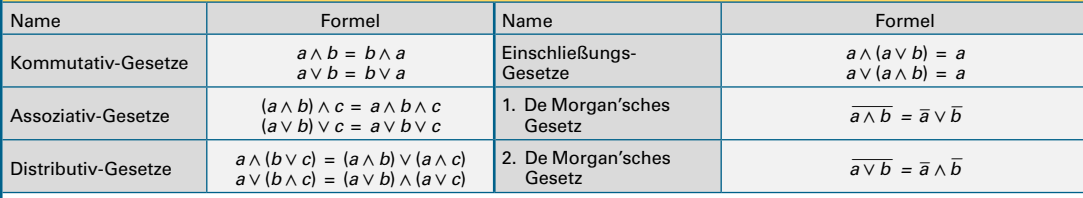

## **Grafische Anwendung der Gesetze von De Morgan**

Ein gleichwertiges Schaltzeichen wird wie folgt gebildet (Ausnahme beim NICHT-Element):

**1. Alle & werden ≥ 1;**

**2. Alle ≥ 1 werden &; 3. Alle Anschlüsse werden gegenüber dem Ausgangszustand invertiert.**

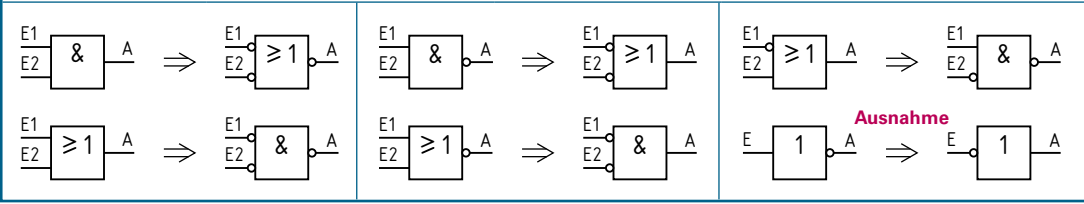

## Wertetabelle und KV-Diagramme

<span id="page-12-0"></span>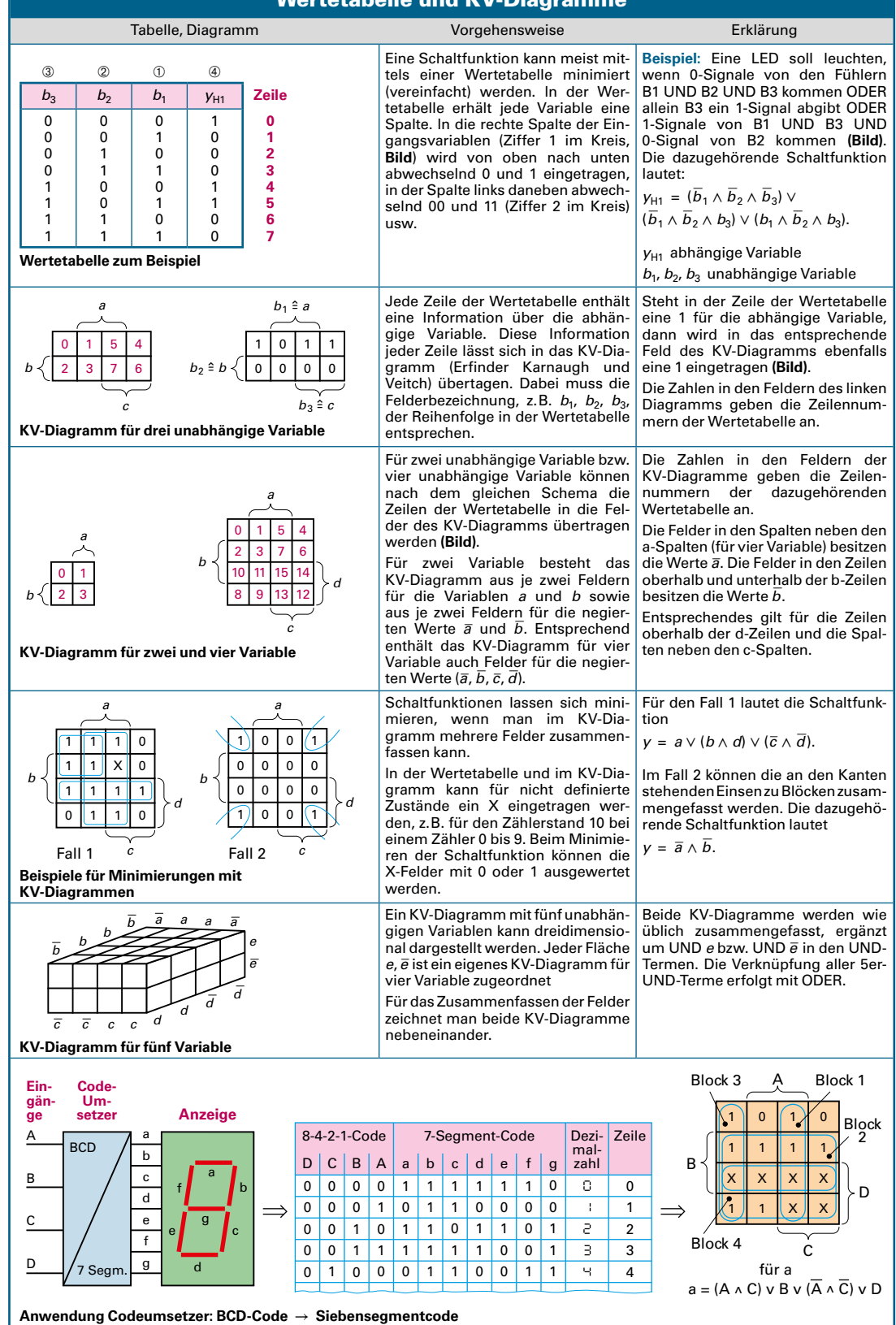